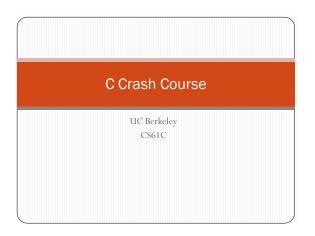

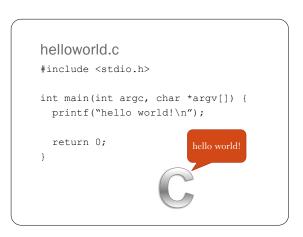

# include

# #include <stdio.h>

- Use the #include statement to include other C files
- Common includes are stdio.h, stdlib.h, math.h
- Generally include . h files to get function and variable declarations

## #include <stdio.h>

### vs.

# #include "stdio.h"

 "" looks through current directory, while <> looks through system library folders

# main

```
int main(int argc, char *argv[]) {
   /* Code */
}
```

```
1
```

- main() is a special function where execution of a C program starts.
- · argc and argv are automatically passed as arguments
- argc is the number of arguments
- argv is an array containing the arguments

# printf()

- printf () prints data to the screen
- Takes a variable number of arguments
- First argument is a **format string**
- Other arguments are optional, are inserted into the format string in the place of special sequences of characters

# printf()

```
printf("hello world");
hello world
printf("5 == %d", 5);
5 == 5
printf("Char: %c, Double: %f", `a', 1.2);
Char: a, Double: 1.2
printf("no newline");
printf("causes a run-on");
no newlinecauses a run-on
printf("linel\nline2");
line1
line2
```

# Variables

- A variable is a named space in memory to store data
- In C, variables need to be **declared** before you can do anything with them
- After being declared, a variable is usually **initialized** to some initial value before being used
- A variable has a **type** and a **name**
- int intl; // declares an integer named intl
- double d; // declares a double
- int1 = 5; // int1 is given the value 5

# C Keywords

# Variables/functions/structs may **not** be named after any keyword:

| auto     | double | int      | struct   |
|----------|--------|----------|----------|
| break    | else   | long     | switch   |
| case     | enum   | register | typedef  |
| char     | extern | return   | union    |
| const    | float  | short    | unsigned |
| continue | for    | signed   | void     |
| default  | goto   | sizeof   | volatile |
| do       | if     | static   | while    |
|          |        |          |          |
|          |        |          |          |

# Arithmetic Operators

int x = 3, y = 4 + 4, z = 12 / 3; printf("x: %d, y: %d, z: %d", x, y, z); x: 3, y: 8, z: 4 z = x + y; // z is now 13 z = x + y \* y; // z is now 67 double d; d = x / y; // d is 0, C truncates integer division d = ((double) x) / y; // now d is .375 Key points to keep in mind: • Numbers in C have min/max values, unlike Scheme

• Remember to cast before dividing if you don't want integer truncation!

# **Bitwise Operators**

| & | bitwise | AND |
|---|---------|-----|
| L | bitwise | OR  |
| ^ | bitwise | XOR |

```
011010101
```

<u>&000000011</u> 000000001

# 00101101 <u>|11110000</u> 11111101

<< left shift

>> right shift

~ bitwise complement

10000001 << 3 = 00001000 10000001 >> 3 = 00010000 **or** 11110000 (depending on whether 10000001 was a signed number or not)

# Arrays

- An array is a contiguous segment of memory filled with values of the same type
- Arrays in C must be given a size when declared

int arr[10]; // declares an array of size 10
arr[0] = 3; // sets first element of arr to 3

# Control Statements if(pred) { /\* code to run if pred is true \*/ } else { /\* code to run if pred is false \*/ } if(pred1) { /\* code to run if pred1 is true \*/ } else if(pred2) { /\* code to run if pred2 is true \*/ } else { /\* code to run if neither is true \*/ }

# Control Statements

| cnai | rc;                             |
|------|---------------------------------|
| swit | tch(c) {                        |
| Ca   | ase 'a':                        |
|      | <pre>printf("a\n");</pre>       |
|      | break;                          |
| Ca   | ase 'b':                        |
|      | <pre>printf("b\n");</pre>       |
| Ca   | ase `c':                        |
| Ca   | ase 'd':                        |
|      | <pre>printf("after b\n");</pre> |
|      | break                           |
| de   | efault:                         |
|      | <pre>printf("error\n");</pre>   |
|      |                                 |

# **Control Statements**

```
int i = 0;
while( i < 10 ) {
    printf("i: %d\n", i);
    i = i + 1;
}
int j;
for( j = 0; j < 10; j = j + 1) {
    printf("j: %d\n", j);
}
```

# **Control Statements**

```
int i = 0;
while( 1 ) {
    if(i < 10) {
        continue;
    }
    printf("i reached 10!\n");
    i = i + 1;
    if(i > 10) {
        break;
    }
}
;
    i reached 10!
```

# Functions

- Use functions to break a large task into manageable small chunks
- Functions allow code to be reused (such as printf, atoi, etc.)
- Functions have a name and a return type
- Functions need to be declared and defined
- Generally happen at the same time, but not necessarily

# Functions int foo(); // declares a function foo

```
// definition of foo
int foo() {
  return 7; // returns something of type int
}
// declare and define a function at the same time
double caster(int x) {
  return (double) x;
}
```

# Functions

```
• Arguments to functions are passed by value; this means that if
we pass a variable as an argument to a function, the value of
the variable is copied. Changing the copy does nothing to the
original
```

```
void foo(int arg) { arg = 10; }
```

```
int main() {
    int x = 17;
    foo(x);
    printf("x:%d\n", x);
}
```

```
x:17
```

# Pointers

- A pointer is a variable which points to data at a specific location in memory
- A pointer has a type; this is the type of data it is pointing to
- Key to doing many interesting things in C, such as functions that can change the value of a variable and dynamic memory management (more on memory in lecture)
- Can have a pointer to a pointer (to a pointer to a ...)

# Pointers

int x = 1, y = 2, z = 3; int \*p1, \*p2; // declares two pointers to ints p1 =  $\delta x$ ; // p1 contains the address of x y = \*p1; // \* dereferences p1, so y = 1 p2 = p1; // p2 points to the same thing as p1 \*p2 = 4; // x is now 4

# Pointers

```
void swap(int x, int y) {
    int tmp = x;
    x = y;
    x = tmp;
}
int a = 1, b = 2;
```

```
int a = 1, b = 2;
swap(a, b); // a and b did not get swapped
```

# Pointers

void swap(int \*x, int \*y) {
 int tmp = \*x;
 \*x = \*y;
 \*x = tmp;
}

int a = 1, b = 2; swap(&a, &b); // a and b did get swapped

# Structures

- Used to define compound data types
- Can contain data of different types
- Useful for organizing and packing up related data. For example, in a 2D graphics program, might have structs to represent a point

# Structures

```
struct point {
    int x;
    int y;
};
```

struct point p1, p2; // declares two variables // of type struct point p1.x = 3; // sets x of p1 to 3 p1.y = 5; // sets y of p1 to 5

# Structures

```
Can typedef to shorten the type name
typedef struct point point_t;
point_t p3; // equivalent to struct point p3;
Can use user defined types inside a struct
struct rect {
   point_t ll; // lower left
   point_t ur; // upper right
```

# Structures

```
Functions can return structures
point_t makePoint(int x, int y) {
    point_t p;
    p.x = x;
    p.y = y;
    return p;
}
Can use user defined types inside a struct
struct rect {
    point_t ll; // lower left
    point_t ur; // upper right
}
```

# Memory Management

- You need to manage your own memory in C!
- Variables can be static, local, or malloc'ed
- Static variables live in special section of program, only 1 copy
- Local variables allocated automatically when a function is called, deallocated automatically when it returns
- Dynamic storage is managed through the function malloc()
- Malloc returns a pointer to a chunk of memory in the heap
- Use when we don't know how big an array needs to be, or we need a variable that doesn't disappear when a function returns

# Memory Management

```
int main() {
    int x = 5; // x is on the stack
    // y is a pointer to a chunk of memory
    // big enough to hold one int
    int *y = (int *) malloc(sizeof(int));
    // double is a pointer to a chunk of memory
    // big enough to hold 10 doubles
    double *z = (double *) malloc(10 * sizeof(double));
    if(z == NULL) { exit(1); } // something went wrong...
    // we can access the memory z points to
    // as though z was an array
    z[5] = 1.1;
}
```

# Memory Management

- What happens to memory given out by malloc when we're done with it?
- Answer: nothing, unless we do something about it!
- Need to say we're done with a chunk of memory when we don't need it anymore
- Use function free() to free memory. free() takes a pointer given out by malloc, and frees the memory given out so it can be used again
- Forgetting to call free is a cause of a significant percentage of memory leaks...

# Memory Management // arrays made without malloc are freed automatically void ok() {

- int arr[10];
  return;
- re

```
}
```

/\* arr is never freed; since function returned, we lost the only pointer we had to the memory we malloc'ed! \*/ void leaky() {

```
int *arr = (int *) malloc(10*sizeof(int));
return:
```

```
1 10
```

# Useful Data Structures

```
• Linked List
```

```
// example with a linked list of integers
struct node {
    int node_value;
    struct node *next; // pointer to next node
};
typedef struct node node_t; // optional
    node_t *head = (node_t *) malloc(sizeof(node_t));
head->value = 0;
head->next = (node_t *) malloc(sizeof(node_t));
```

# Useful Data Structures

```
• Binary Tree
```

```
// example with a linked list of integers
struct node {
    int node_value;
    struct node *left; // pointer to left child
    struct node *right; // pointer to right child
};
typedef struct node node_t; // optional
node_t *head = (node_t *) malloc(sizeof(node_t));
head->value = 0;
head->left = (node_t *) malloc(sizeof(node_t));
head->right = (node_t *) malloc(sizeof(node_t));
```

# I/0

printf() is your all-purpose output function to the consoleReading from standard in:

- getchar() returns the next character typed in
- gets(char \*buf) reads one line into the given buffer
- Opening a file:
- FILE \*f = fopen("foo.bar", "rw")
- Reading/writing from a file:
- int next\_char = getc(f);
  putc(`a', f);
- Remember to close your files when done fclose(f);